## pädagogische hochschule schwyz

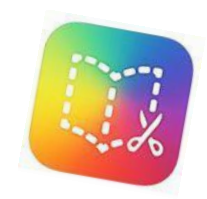

## **Kurzanleitung Book Creator Browserversion**

Das Programm Book Creator gibt es als Webversion oder als App. Mit dem Book Creator lassen sich auf intuitive Weise eBooks erstellen und teilen. Die eBooks können neben Texten und Bildern auch Audiodateien und Videos enthalten.

## **Videoanleitung Webversion**

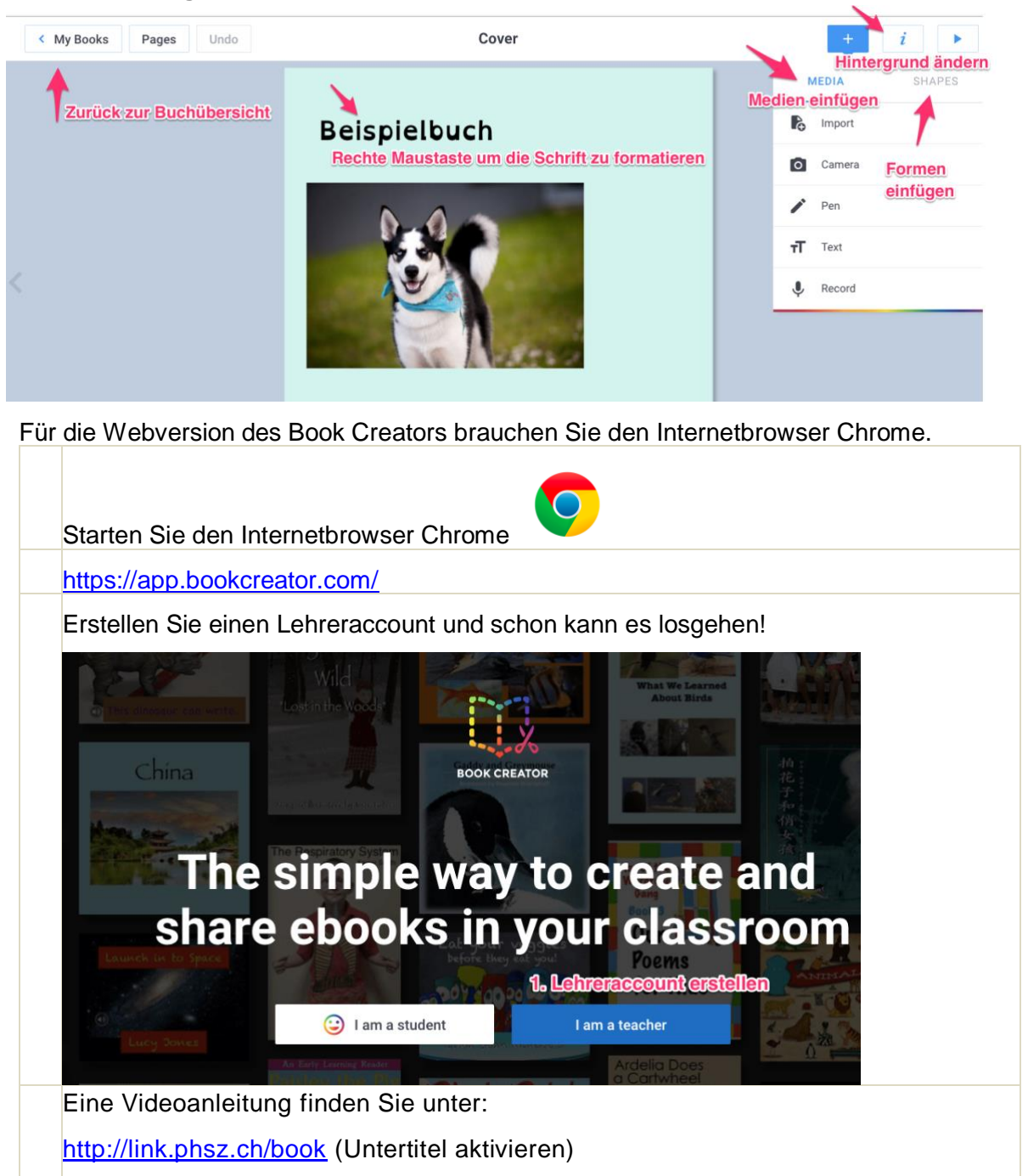

## **Hinweise**

Der Zugriff auf Book Creator eBooks lässt sich zwar einschränken, dennoch sind diese Präsentationen online aufgeschaltet, sodass dem Urheberrecht viel mehr Beachtung geschenkt werden muss als bei einer lokal abgespeicherten Präsentation. Verwenden Sie darum, wenn immer möglich, eigene Inhalte oder nutzen Sie ausschliesslich Materialien, die unter einer CC-Lizenz stehen. Berücksichtigen Sie dabei die entsprechenden Lizenzbestimmungen, vgl. [www.creativecommons.ch.](http://www.creativecommons.ch/)